# **AREA CODE VERSION 1.1 ( 9 / 1991 )**

## **INFORMATION:**

Area Code is a simple Windows utility that returns the state and a sample city for a given long distance area code.

Version 1.1 brings some enhancements to the former release of AREA CODE. There are no more ghost figures when you move around the message boxes. Also the screen won't go blank if you resize the client area. Scroll bars have been added to make the program more user friendly. Another enhancement is the inclusion of the newly introduced 510 area code in California.

This version has been tested and debugged . But there is no explicit or implied warranty. Use it at your own risk. If you encounter any problems, or you would like to make any comments and contributions please write to the below address or to :

CompuServe 70242,3524

#### GEnie Y.VERGOS

You are especially encouraged to write, if you use and find this utility helpful. I will decide upon the interest shown (if any) , wether I should include more features to this program or not.

The file AREACODE.ZIP includes the following files:

AREACODE.EXE and,

AREACODE.WRI this file.

You are free to distribute AREACODE.ZIP as long as you don't modify it, change its contents, or require a charge for it.

### **INSTALLATION :**

Copy the files AREACODE.EXE and AREACODE.WRI to a directory where you usually keep your Windows utilities.

Open the File Manager and then the directory that you copied the files into.

Click with the left mouse button on the AREACODE.EXE file and drag it to the Program Manager group that you would like to put Area Code, release the mouse button.

Close the File Manager.

Double click on the Area Code icon to start the program.

# **COPYRIGHT :**

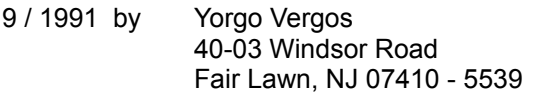